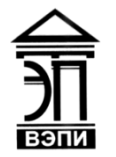

#### **Автономная некоммерческая образовательная организация высшего образования «Воронежский экономико-правовой институт» (АНОО ВО «ВЭПИ»)**

АНОО ВО "ВОРОНЕЖСКИЙ ЭКОНОМИКО-ПРАВОВОЙ ИНСТИТУТ", АНОО <sup>АНОО ВО "ВЭПИ", ВЭПИ<br>ДЭТЭ: 2023 09 26 10:40:0</sup> ВО "ВЭПИ", ВЭПИ +03'00'Подписано цифровой подписью: АНОО ВО "ВОРОНЕЖСКИЙ ЭКОНОМИКО-ПРАВОВОЙ ИНСТИТУТ", Дата: 2023.09.26 10:40:07

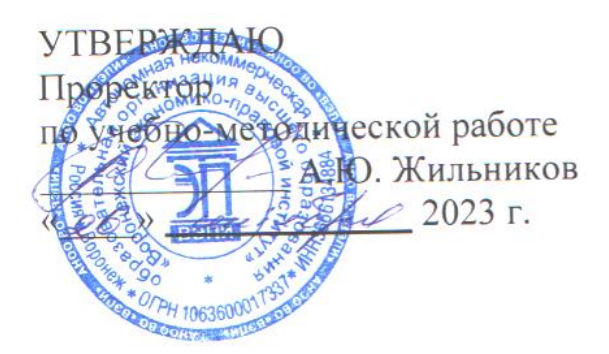

### **РАБОЧАЯ ПРОГРАММА ДИСЦИПЛИНЫ (МОДУЛЯ)**

Б1.В.08 Разработка приложений на платформе 1С

(наименование дисциплины (модуля))

09.03.03 Прикладная информатика

(код и наименование направления подготовки)

Направленность (профиль) Прикладная информатика в экономике

(наименование направленности (профиля))

Квалификация выпускника Бакалавр

(наименование квалификации)

Форма обучения Очная, заочная

(очная, заочная)

Рекомендована к использованию Филиалами АНОО ВО «ВЭПИ»

Рабочая программа дисциплины (модуля) разработана в соответствии с требованиями ФГОС ВО, утвержденного приказом Минобрнауки России от 19.09.2017 № 922 (ред. от 08.02.2021), учебным планом по направлению подготовки 09.03.03 Прикладная информатика, направленность (профиль) «Прикладная информатика в экономике».

Рабочая программа рассмотрена и одобрена на заседании кафедры прикладной информатики.

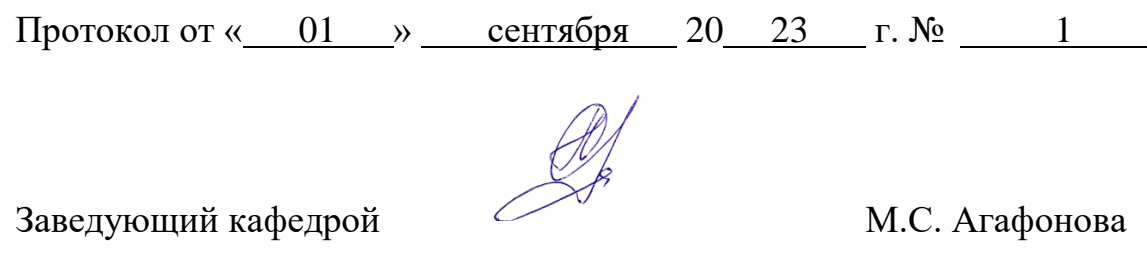

Разработчики:

 $\frac{\gamma}{\beta}$  Ст. преподаватель К.А. Андреева

#### 1.Цель освоения дисциплины (модуля)

Целью освоения дисциплины (модуля) «Разработка приложений на платформе 1С» является формирование у обучающихся знаний, умений и навыков в области разработки современного программного обеспечения, способности разрабатывать и адаптировать прикладное программное обеспечение. При достижении данной цели особое внимание уделено рассмотрению особенностей ООП, графического интерфейса разработки ПО, реализации основных приемов создания ПО.

### 2. Место дисциплины (модуля) в структуре образовательной программы высшего образования – программы бакалавриата

Дисциплина «Разработка приложений на платформе 1С» относится к части, формируемой участниками образовательных отношений Блока 1 «Дисциплины (модули)».

Для освоения данной дисциплины необходимы результаты обучения, полученные в предшествующих дисциплинах (модулях) и практиках: «Объектно-ориентированное программирование», Высокоуровневые методы программирования».

Перечень последующих дисциплин (модулей) и практик, для которых необходимы результаты обучения, полученные  $\mathbf{B}$ ланной дисциплине: «Информационные системы бухгалтерского учета».

### 3. Перечень планируемых результатов обучения по дисциплине (модулю), соотнесённых с установленными в образовательной программе высшего образования – программе бакалавриата индикаторами достижения компетенций

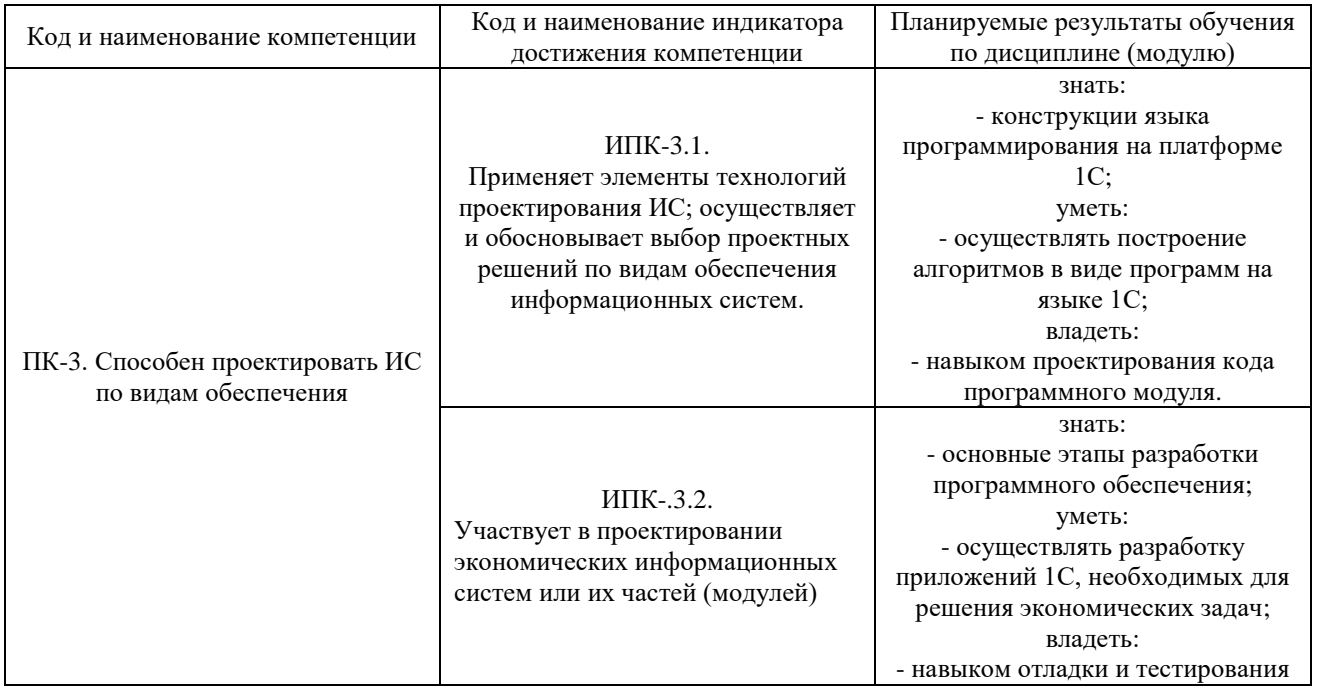

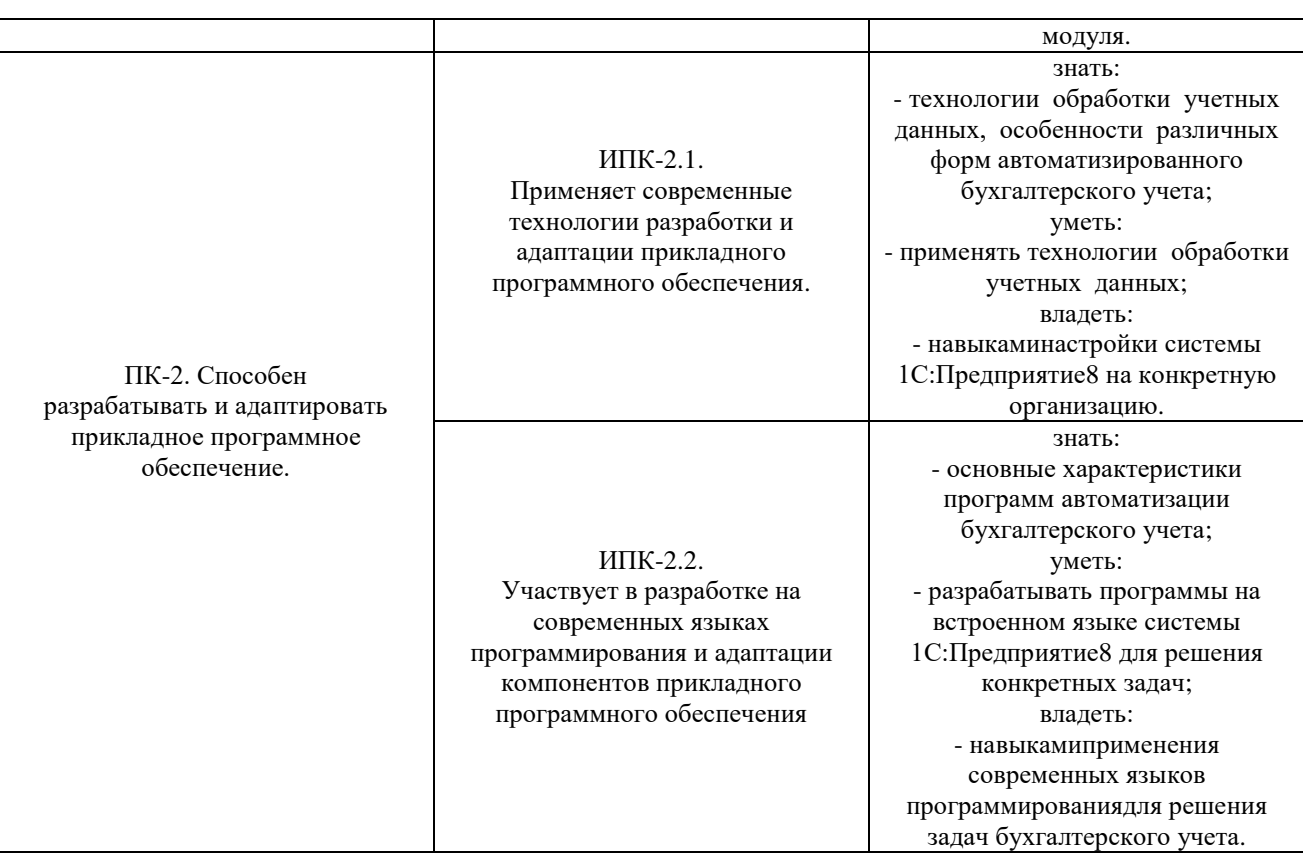

# **4. Структура и содержание дисциплины (модуля)**

## 4.1. Структура дисциплины (модуля)

4.1.1. Объем дисциплины (модуля) и виды учебной работы по очной форме обучения

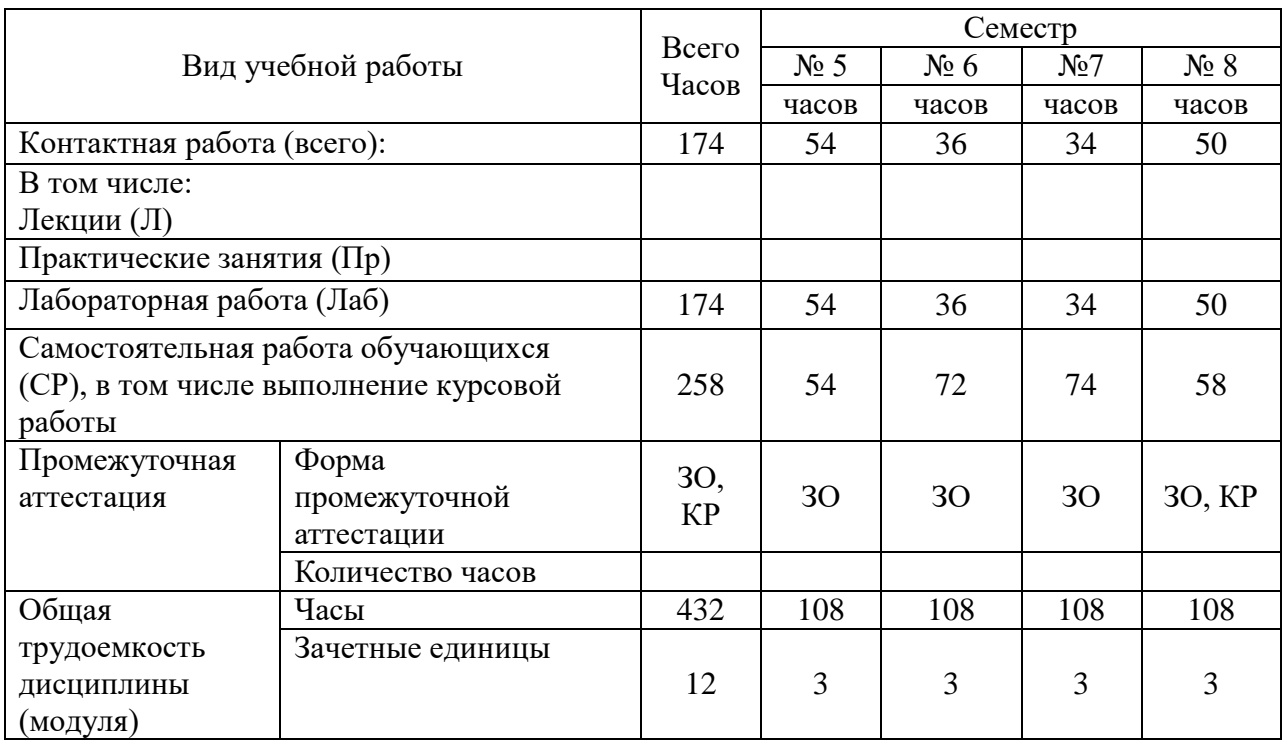

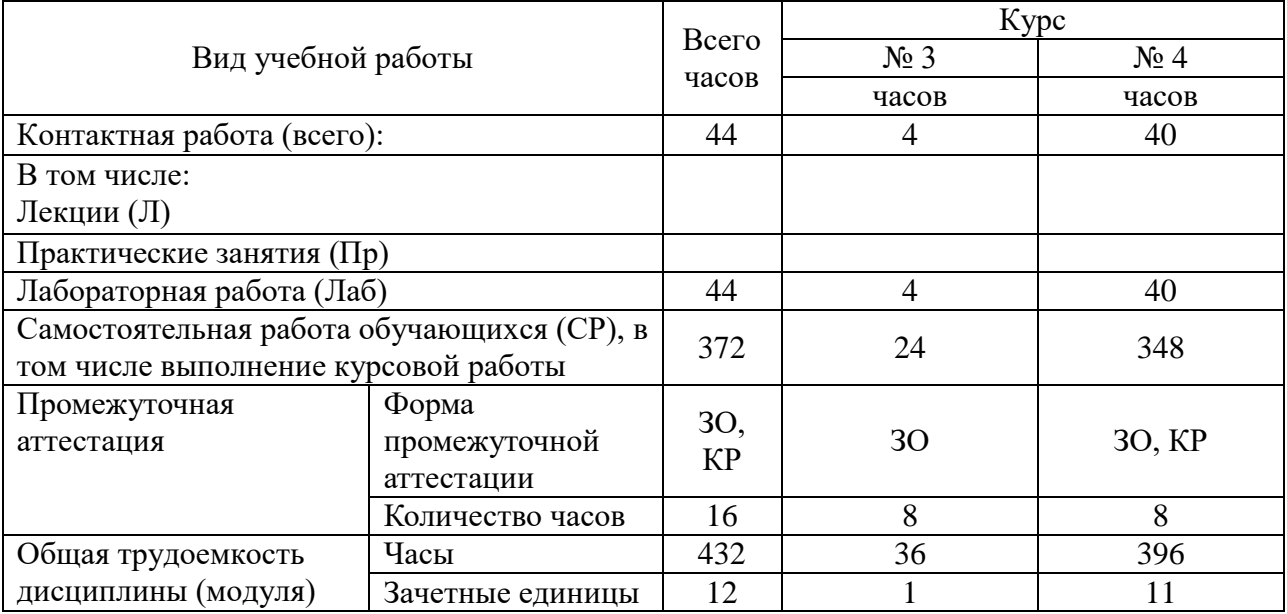

4.1.2 Объем дисциплины (модуля) и виды учебной работы по заочной форме обучения

## 4.2. Содержание дисциплины (модуля)

## 4.2.1. Содержание дисциплины (модуля) по очной форме обучения

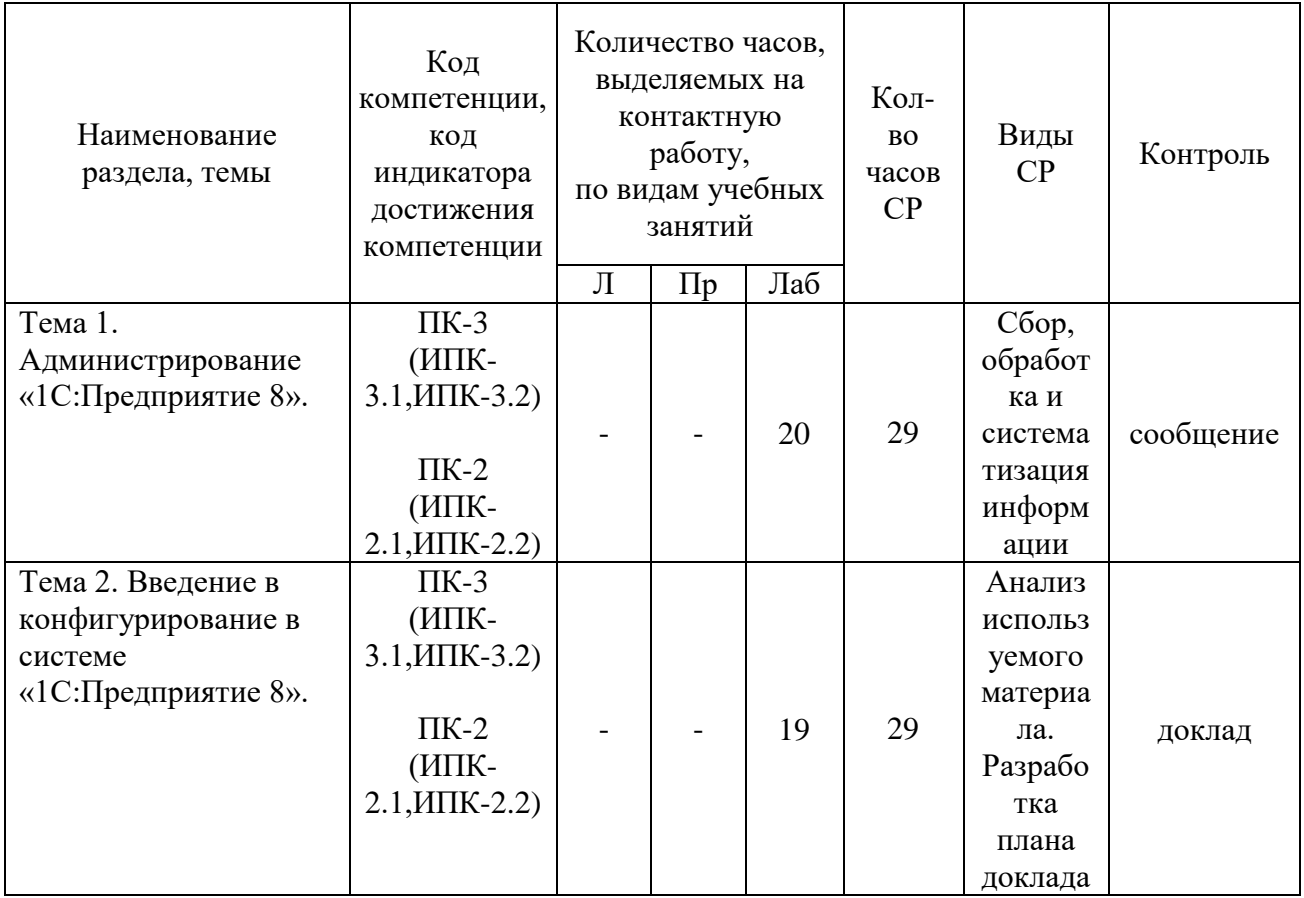

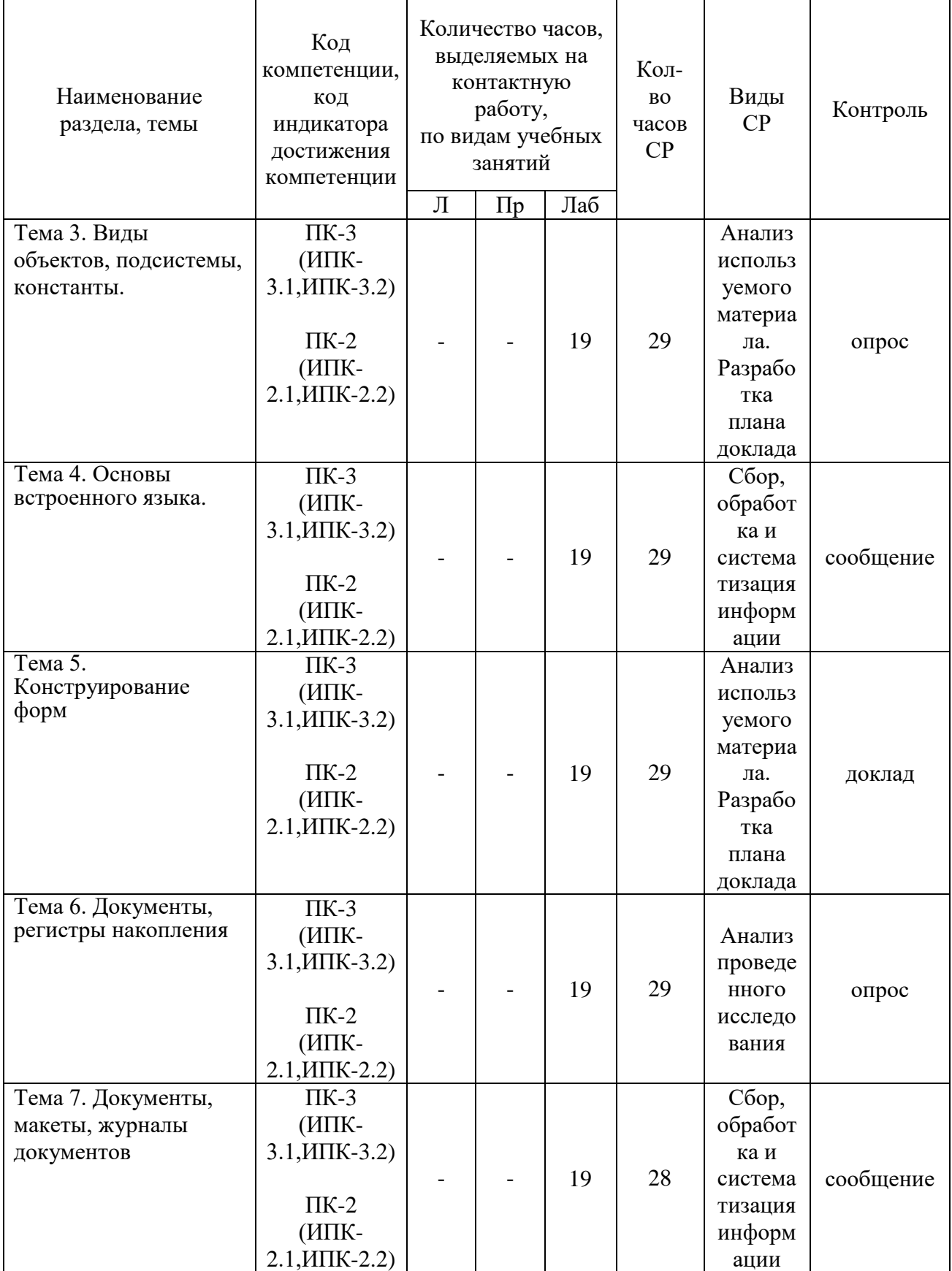

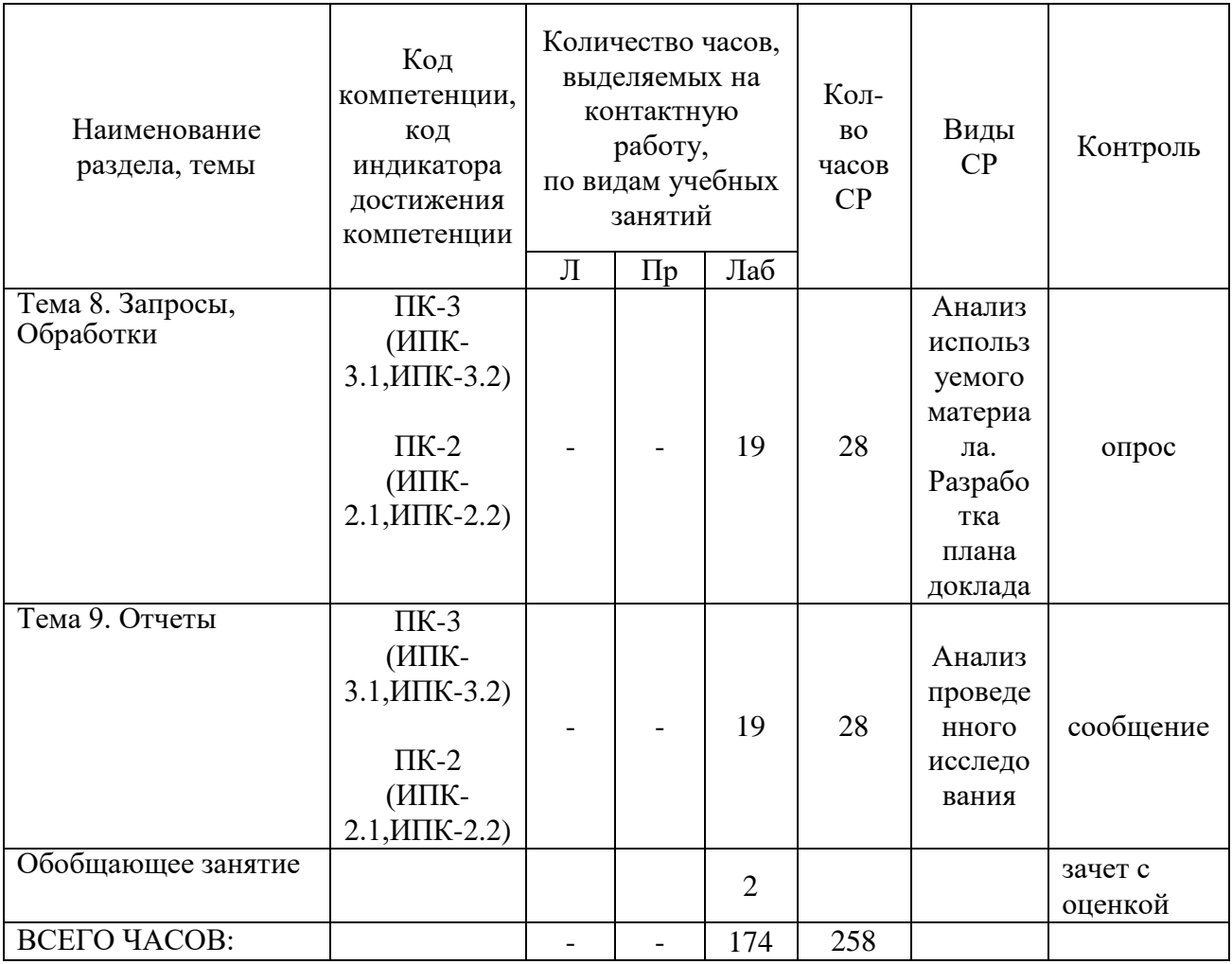

Тема 1. Администрирование «1С: Предприятие 8» - 49 ч.

Содержание: Файл-серверный и клиент-серверный варианты работы Обычная системыУстановка системы. установка. Административная установка. Установка по образцу. Режимы запуска. Информационные базы. Шаблоны конфигурации. Запуск из командной строки. Конфигуратор. Ведение списка пользователей. Журнал регистрации работы пользователей. Варианты запуска из конфигуратора. Работа в отладчике

Темы докладов и научных сообщений:

1. Журнал регистрации работы пользователей

2. Варианты запуска из конфигуратора.

Лабораторная работа № 1 Лабораторные работы – 20 ч. «Администрирование «1С:Предприятие 8»»

Тема 2. Введение в конфигурирование в системе «1С: Предприятие 8» -48 ч.

Содержание: Решение оперативных задач. Решение расчетных задач.

Решение бухгалтерских задач.

Темы докладов и научных сообщений: 1. Конфигурирование в системе «1C:Предприятие 8».

Лабораторные работы – 19 ч. Лабораторная работа № 2 «Введение в конфигурирование в системе «1C:Предприятие 8»»

Тема 3. Виды объектов, подсистемы, константы - 48 ч.

Содержание: Общие объекты. Прикладные объекты. Подчиненные объекты. Подсистемы. Константы и формы констант

Лабораторные работы – 19 ч. Лабораторная работа № 3 «Виды объектов, подсистемы, константы»

Тема 4. Основы встроенного языка - 48 ч.

Содержание: Виды модулей. Процедуры и функции. Загрузка системы.

Темы докладов и научных сообщений:

1. Виды модулей.

2. Основы встроенного языка.

Лабораторные работы – 19 ч. Лабораторная работа № 4 «Основы встроенного языка»

Тема 5. Конструирование форм - 48 ч.

Содержание: Документы и справочники. Механизм форм по умолчанию. Доработка формы списка справочника. Создание дополнительных справочников

Темы докладов и научных сообщений:

1. Доработка формы списка справочника.

2. Создание дополнительных справочников.

Лабораторные работы – 19 ч. Лабораторная работа  $N_2$  5 «Конструирование форм»

Тема 6. Документы, регистры накопления - 48 ч.

Содержание: Создание документа. Регистры накопления. Настройка проведения документа.

Лабораторные работы – 19 ч. Лабораторная работа № 6 «Документы, регистры накопления»

Тема 7. Документы, макеты, журналы документов - 47 ч.

Содержание: Разработка печатной формы документа. Разработка документа. Журнал документов.

Темы докладов и научных сообщений:

1. Разработка печатной формы документа. Разработка документа.

2. Журнал документов.

Лабораторные работы – 19 ч. Лабораторная работа № 7 «Документы, макеты, журналы документов»

Тема 8. Запросы, Обработки - 47 ч.

Содержание: Основные сведения о запросах. Создание внешней обработки. Конструктор запросов и язык запросов

Лабораторные работы – 19 ч. Лабораторная работа № 8 «Запросы, Обработки»

Тема 9. Отчеты - 47 ч.

Содержание: Создание отчета. Редактирование отчета. Подключение отчета.

Темы докладов и научных сообщений:

1. Создание отчета.

2. Подключение отчета.

Лабораторные работы – 19 ч. Лабораторная работа № 9 «Отчеты»

4.2.2. Содержание дисциплины (модуля) по заочной форме обучения

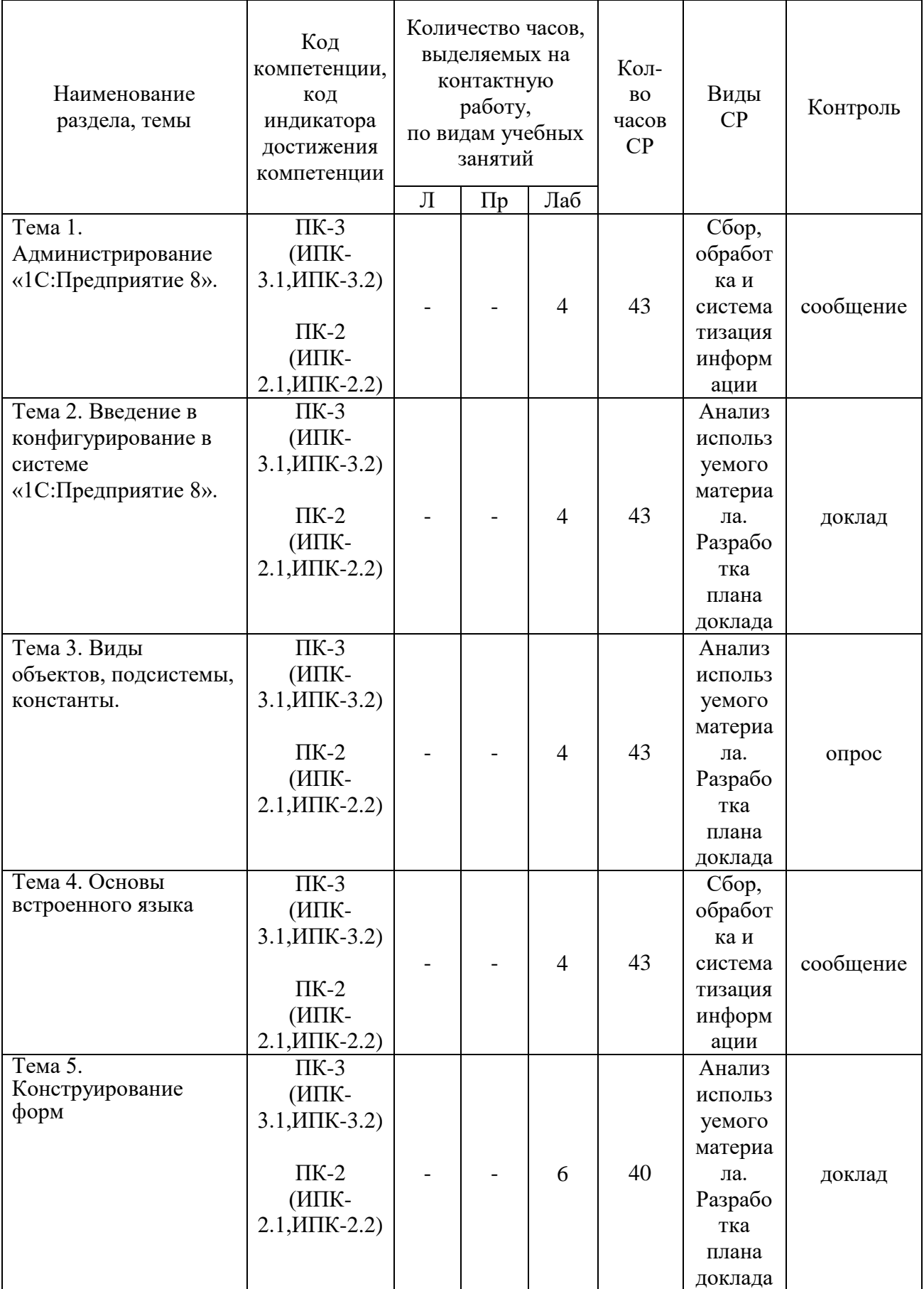

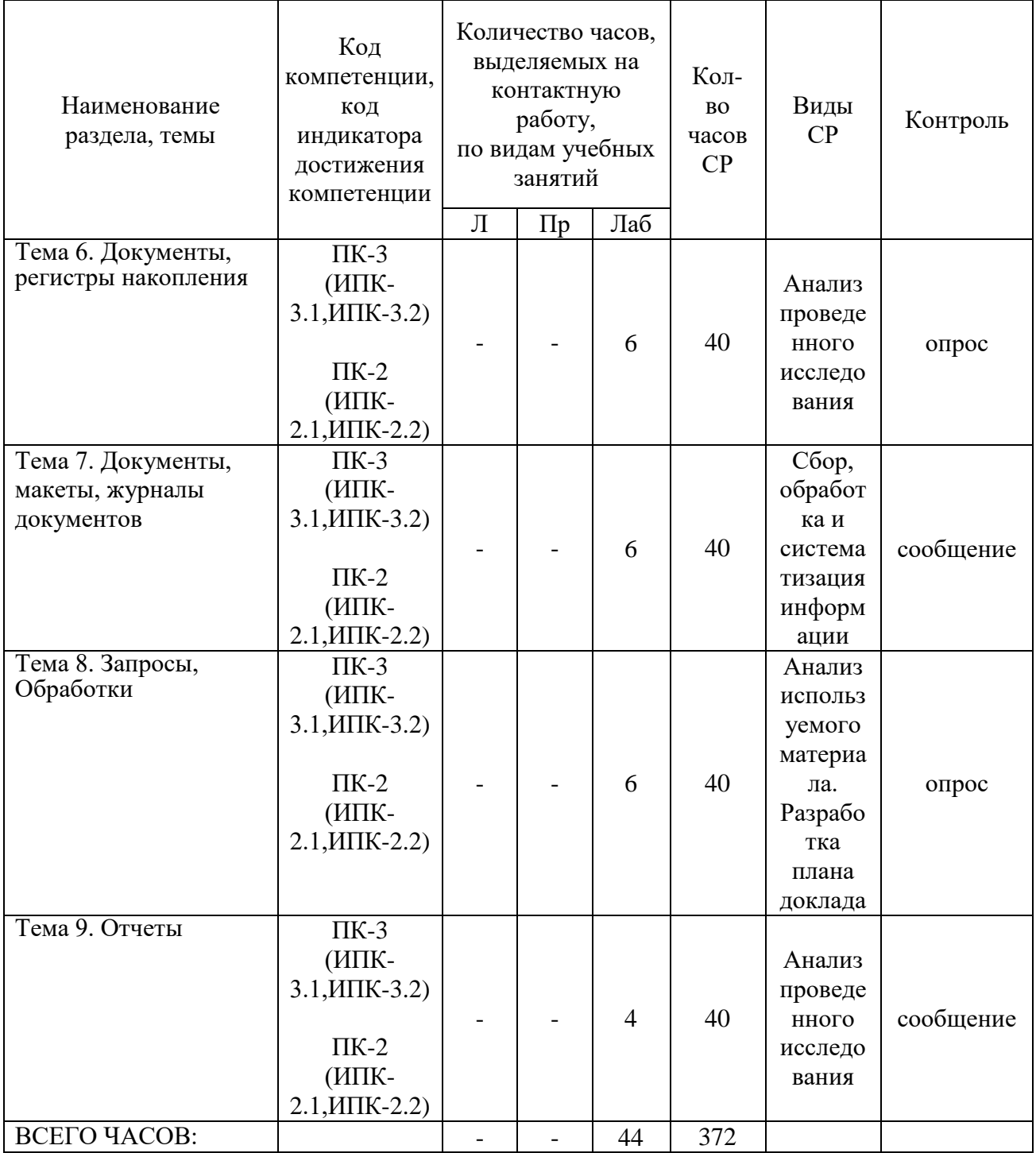

Тема 1. Администрирование «1С: Предприятие 8» - 47 ч.

Содержание: Файл-серверный и клиент-серверный варианты работы системы Установка системы. Обычная установка. Административная установка. Установка по образцу. Режимы запуска. Информационные базы. Шаблоны конфигурации. Запуск из командной строки. Конфигуратор. Ведение списка пользователей. Журнал регистрации работы пользователей. Варианты запуска из конфигуратора. Работа в отладчике

11

Темы докладов и научных сообщений:

1. Журнал регистрации работы пользователей

2. Варианты запуска из конфигуратора.

Лабораторные работы – 4 ч. Лабораторная работа  $N_2$  1 «Администрирование «1C:Предприятие 8»»

Тема 2. Введение в конфигурирование в системе «1C:Предприятие 8» - 47 ч.

Содержание: Решение оперативных задач. Решение расчетных задач. Решение бухгалтерских задач.

Темы докладов и научных сообщений: 1. Конфигурирование в системе «1C:Предприятие 8».

Лабораторные работы – 4 ч. Лабораторная работа № 2 «Введение в конфигурирование в системе «1C:Предприятие 8»»

Тема 3. Виды объектов, подсистемы, константы - 47 ч.

Содержание: Общие объекты. Прикладные объекты. Подчиненные объекты. Подсистемы. Константы и формы констант

Лабораторные работы – 4 ч. Лабораторная работа № 3 «Виды объектов, подсистемы, константы»

Тема 4. Основы встроенного языка - 47 ч.

Содержание: Виды модулей. Процедуры и функции. Загрузка системы.

Темы докладов и научных сообщений:

1. Виды модулей.

2. Основы встроенного языка.

Лабораторные работы – 4 ч. Лабораторная работа № 4 «Основы встроенного языка»

Тема 5. Конструирование форм - 46 ч.

Содержание: Документы и справочники. Механизм форм по умолчанию. Доработка формы списка справочника. Создание дополнительных справочников

Темы докладов и научных сообщений:

1. Доработка формы списка справочника.

2. Создание дополнительных справочников.

Лабораторные работы – 6 ч. Лабораторная работа  $N_2$  5 «Конструирование форм»

Тема 6. Документы, регистры накопления. - 46 ч.

Содержание: Создание документа. Регистры накопления. Настройка проведения документа.

Лабораторные работы – 6 ч. Лабораторная работа № 6 «Документы, регистры накопления»

Тема 7. Документы, макеты, журналы документов - 46 ч.

Содержание: Разработка печатной формы документа. Разработка документа. Журнал документов.

Темы докладов и научных сообщений:

1. Разработка печатной формы документа. Разработка документа.

2. Журнал документов.

Лабораторные работы – 6 ч. Лабораторная работа № 7 «Документы, макеты, журналы документов»

Тема 8. Запросы, Обработки - 46 ч.

Содержание: Основные сведения о запросах. Создание внешней обработки. Конструктор запросов и язык запросов

Лабораторные работы – 6 ч. Лабораторная работа № 8 «Запросы, Обработки»

Тема 9. Отчеты - 44 ч.

Содержание: Создание отчета. Редактирование отчета. Подключение отчета.

Темы докладов и научных сообщений:

1. Создание отчета.

2. Подключение отчета.

Лабораторные работы – 4 ч. Лабораторная работа № 9 «Отчеты»

#### **5. Оценочные материалы дисциплины (модуля)**

Оценочные материалы для проведения текущего контроля успеваемости и промежуточной аттестации по дисциплине (модулю) представлены в виде фонда оценочных средств по дисциплине (модулю).

#### **6. Методические материалы для освоения дисциплины (модуля)**

Методические материалы для освоения дисциплины (модуля) представлены в виде учебно-методического комплекса дисциплины (модуля), методических рекомендаций по выполнению курсовых работ, методических рекомендаций по выполнению лабораторных работ.

### **7. Перечень основной и дополнительной учебной литературы, необходимой для освоения дисциплины (модуля)**

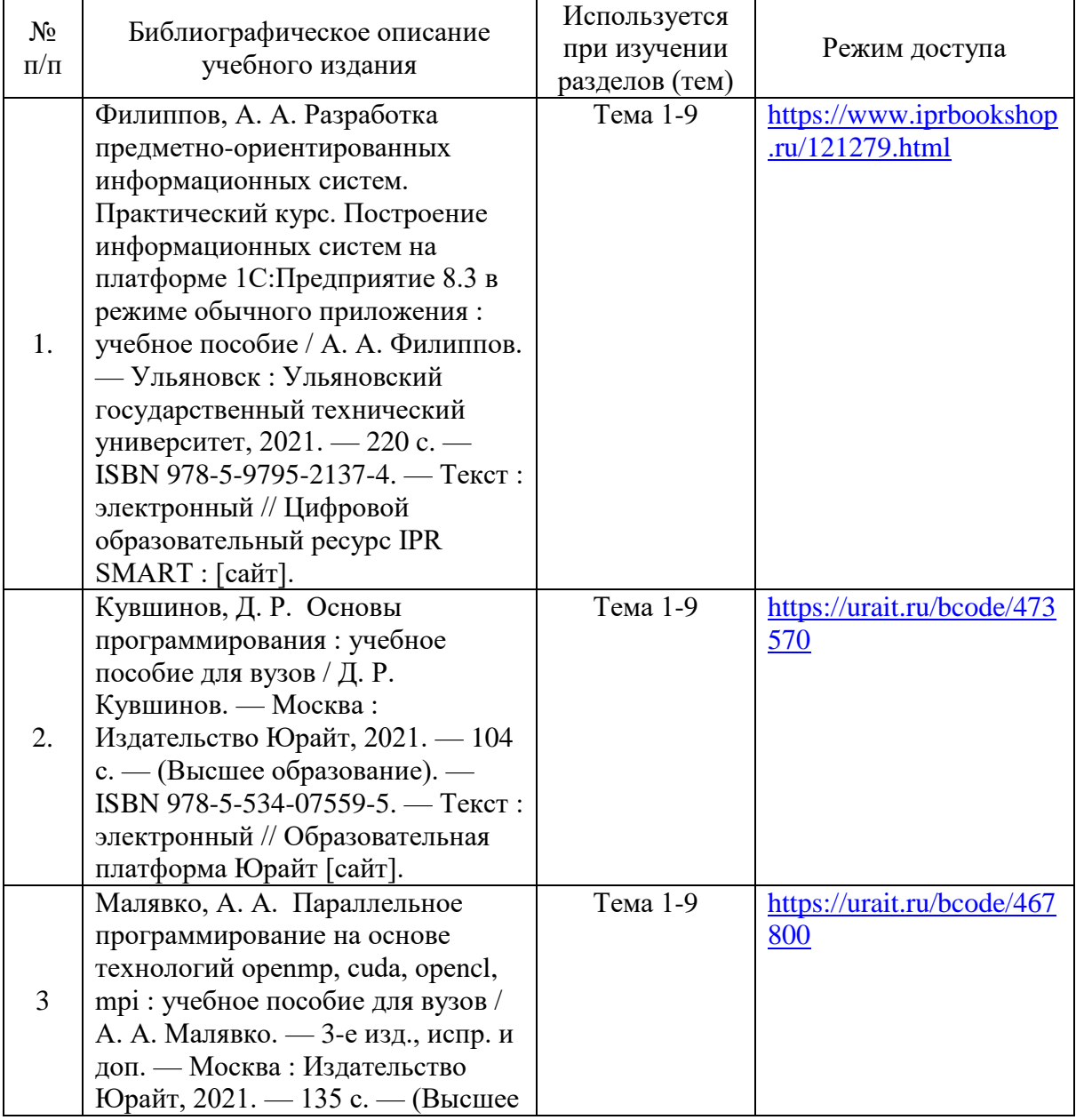

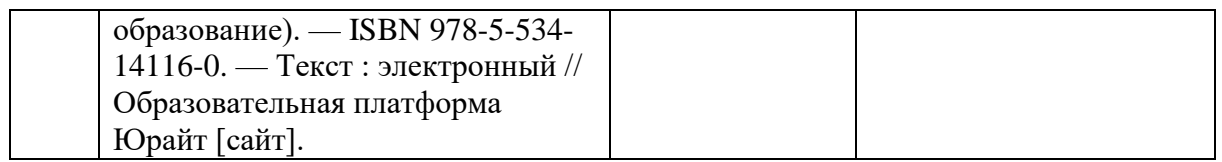

### **8. Перечень электронных образовательных ресурсов,современных профессиональных баз данных и информационных справочных систем, необходимых для освоения дисциплины (модуля)**

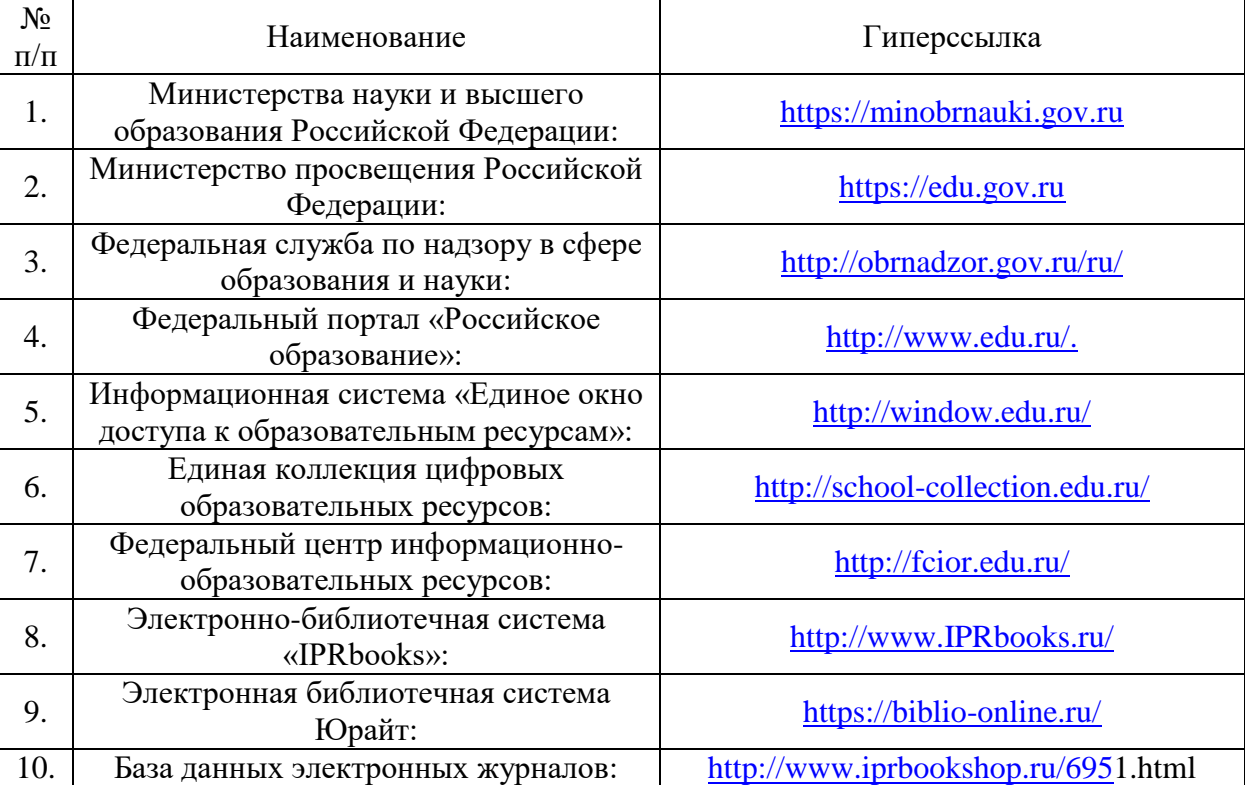

8.1. Электронные образовательные ресурсы:

8.2. Современные профессиональные базы данных и информационные справочные системы:

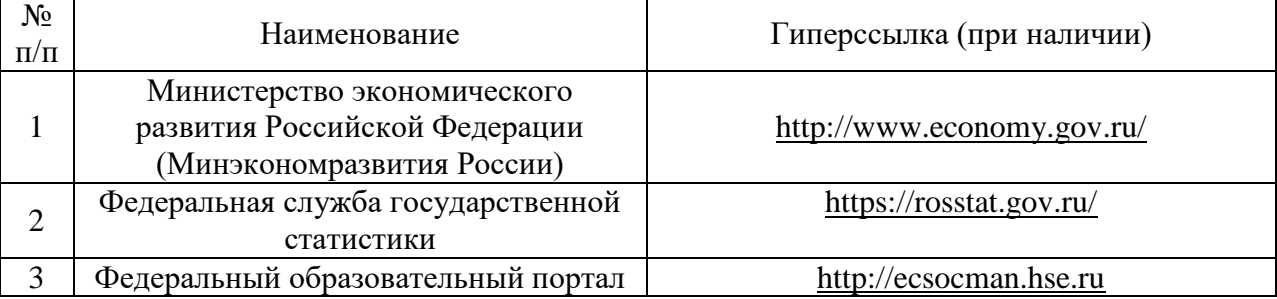

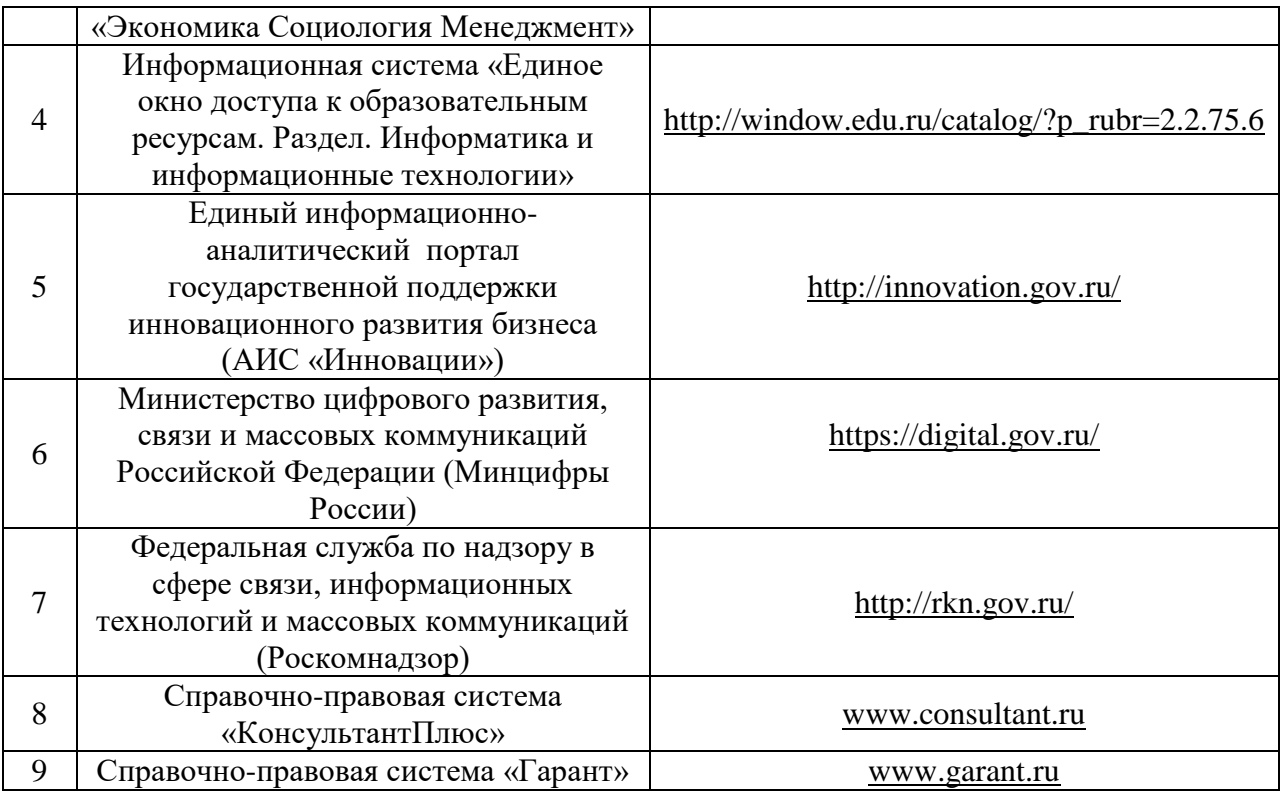

# **9. Материально-техническое обеспечение дисциплины (модуля)**

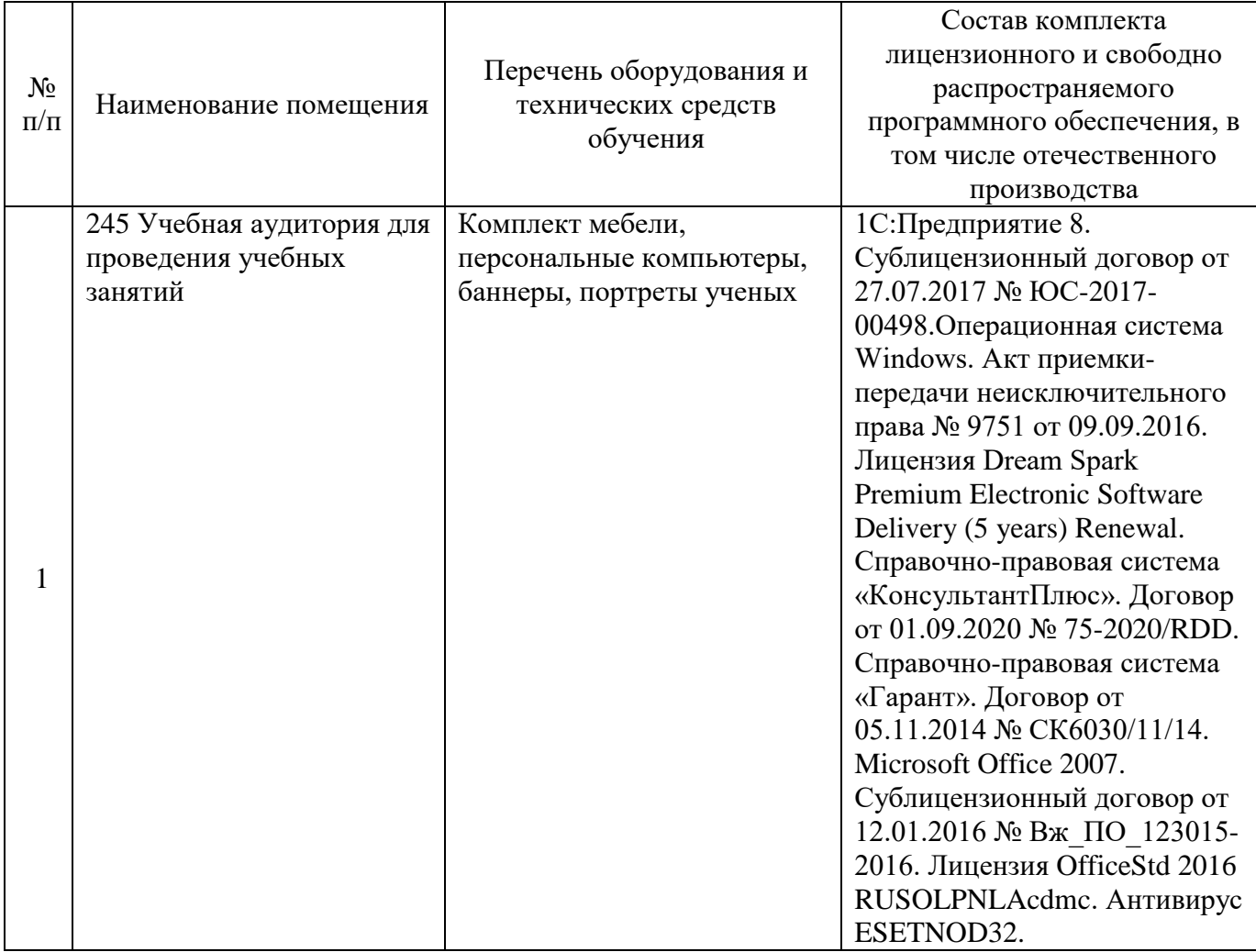

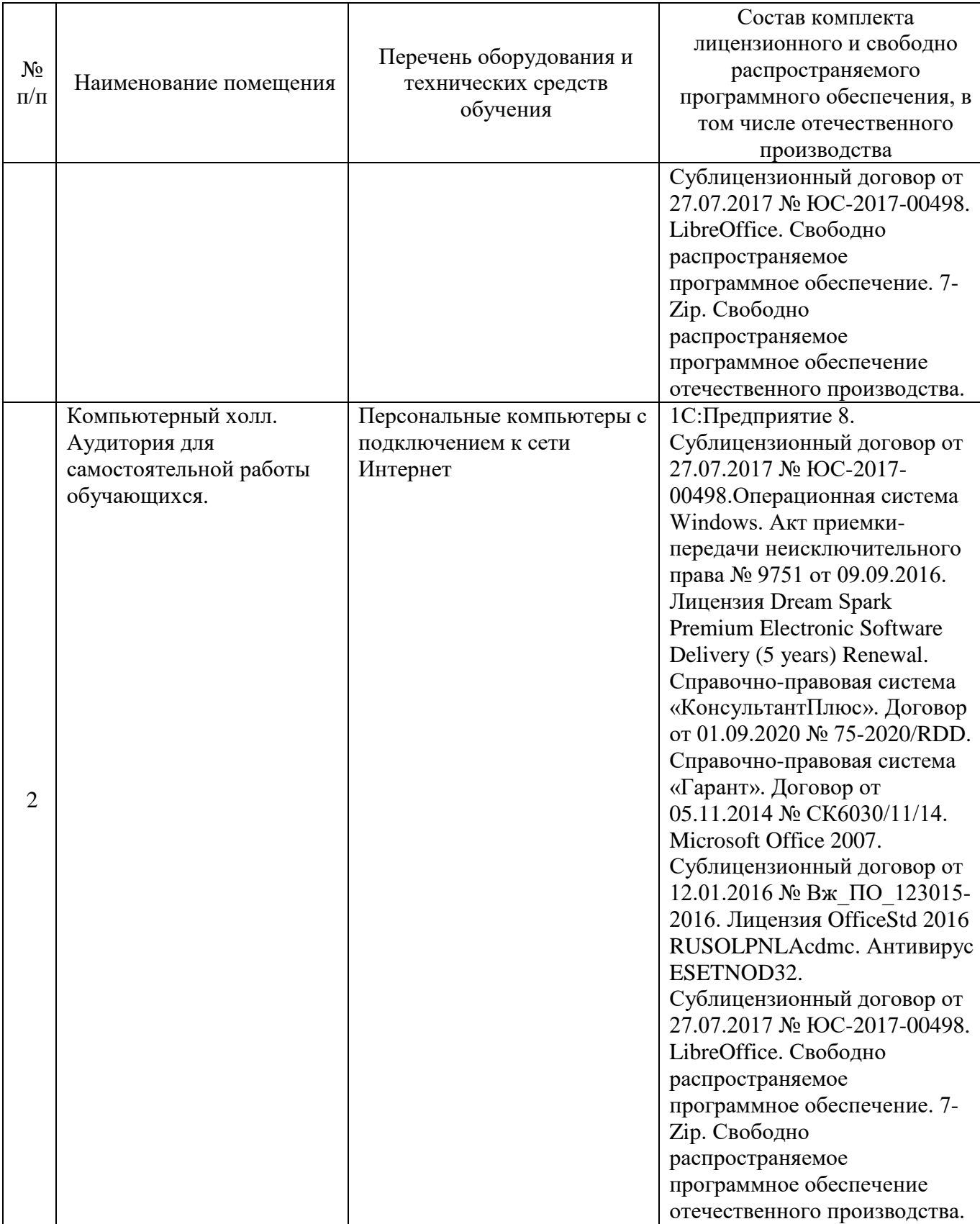

# **Лист регистрации изменений к рабочей программе дисциплины (модуля)**

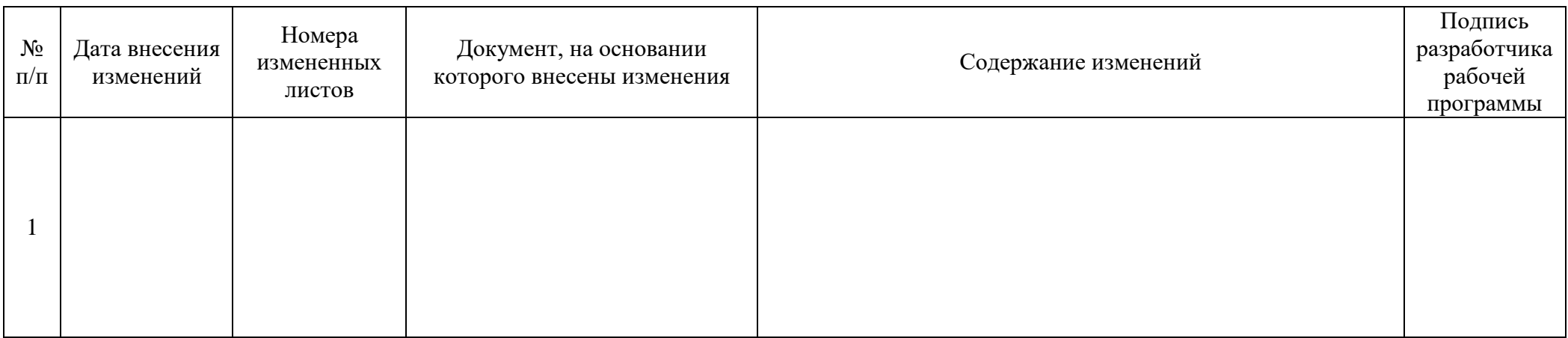